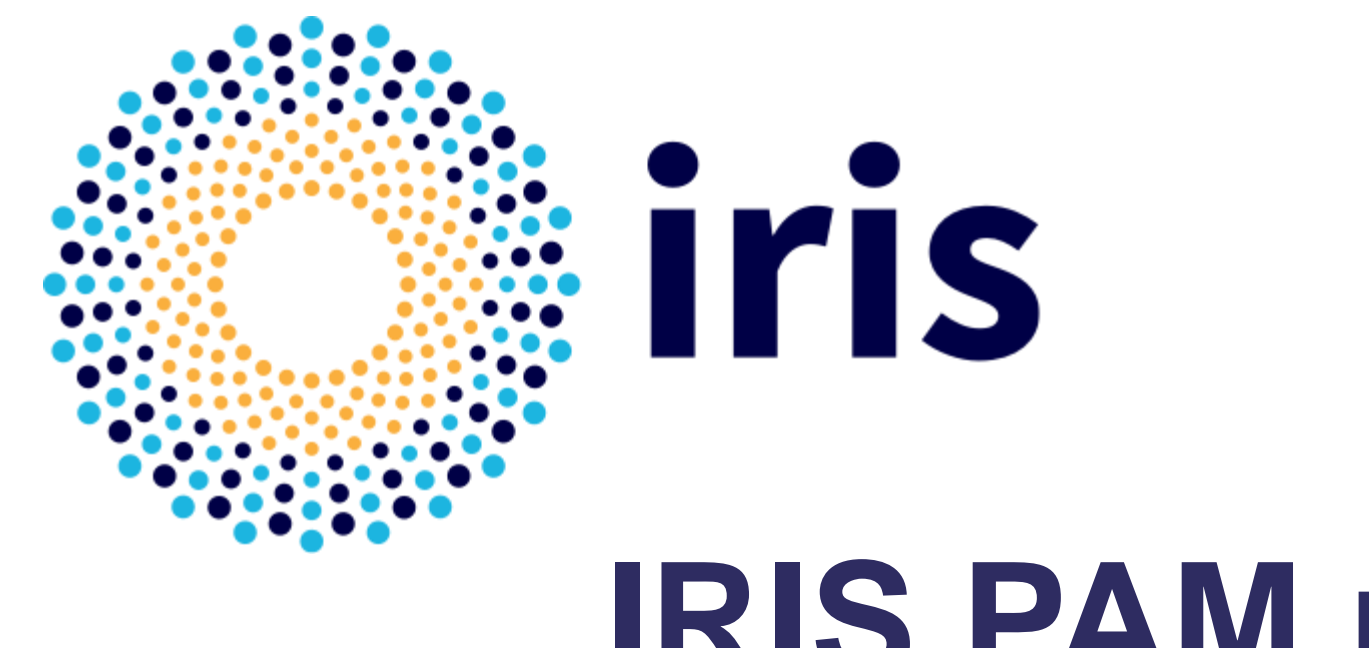

# **IRIS PAM module**

Jens Jensen, STFC, IRIS collaboration www.iris.ac.uk 08 Nov 2021

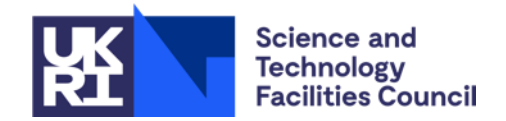

## **History**

- Forked from ICS-MU (Masarykova Univerzita)
- Cloud authorisation features by Will Furnell
- **Prod'n refactor/hardening plus a few features Jens Jensen**
- Additional contributions from Brian Bockelman

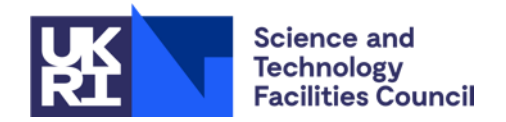

# **Why the fork?**

▪ Needed extra features for "cloud authorisation"

- **Project/group access**
- **Exambridge wanted a bypass feature (see later)**
- Currently it's in the 'jens' branch
	- Need to merge into main as people often check out main

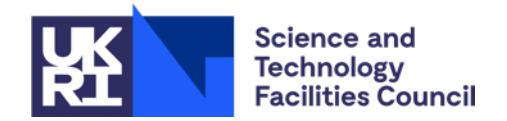

# **Refactoring**

- **E** Server certificate is checked
	- CA location configurable but defaults to /etc/grid-security/certificates
- Removing C-isms
	- C-style casts, NULL, unsafe printfs
	- C code (LDAP) builds as C, not as C++ (safer)
- **E** General refactoring
	- curl, logging
	- More things are configurable
- More regression/unit tests
- **Improved error handling/logging**

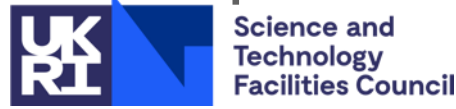

## **Principles**

- **E** Refactor & harden
	- Modern C++ features for correctness and maintainability
- **Example Staying close to upstream** 
	- Stayed with C++11
	- Stayed with JSON configuration file
	- Stayed with make as build (as opposed to switching to cmake)

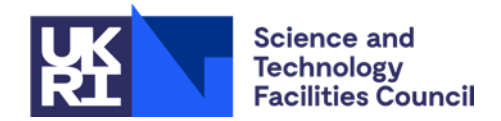

#### **Δfeatures list**

- New authorisation methods (cloud/project) Will Furnell
- Config debug, HTTP basic auth, QR optional Brian Bockelman
	- `Debug' is now superseded by loglevel or PAM params
- Cambridge's bypass feature
	- **ELDAP lookup will bypass module (not a failure)**
	- In which case PAM config falls back to password
	- (the fed PAM module must be *above* the password module)

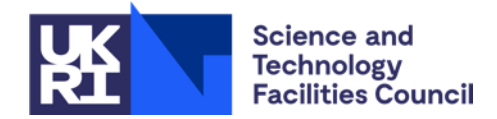

## **Current Authorisation**

- cloud:
	- A "project id" file is read from the IAM server
	- This file contains groups which should match one of the user's groups
	- And the PAM user plus configurable suffix must equal OIDC user id
	- (Suffix allows all mapped users to be jjensen\_iris, say, locally)
- group:
	- User must be member of specific group
	- And the PAM user plus suffix must match as before
- local:
	- PAM user and OIDC user id match explicit local mapping
- LDAP:
	- Configurable LDAP query using OIDC user id is successful

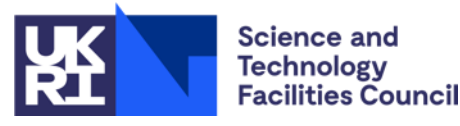

#### **To do**

- Rethink authorisation?
	- Refactoring kept functionality but some bits won't scale well
	- More sophisticated local user mapping?
- Upstream (ICS-MU) has moved forward as well
	- Would be worth comparing and sharing
- **Updated EOSC/appint interoperation guidance** 
	- **Expressions of group memberships and roles**
	- Make use of LoA
- **Ex remaining tests**
- Make build to RPM/DEB easier
- **Incorporate major update of JSON submodule**

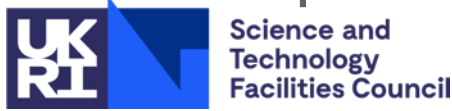

# **Current Testing**

- DiRAC test ([www.dirac.ac.uk](http://www.dirac.ac.uk/), part of IRIS)
	- Cambridge and Durham were volunteered to go first
- SCARF (STFC Scientific Computing HPC cluster) trial mooted
- **EXECT:** Further deployment in IRIS
	- (Optional live demo here, if there's time)
- [https://github.com/stfc/pam\\_oauth2\\_device/tree/jens](https://github.com/stfc/pam_oauth2_device/tree/jens)
	- (eventually we will get round to merge with main branch)

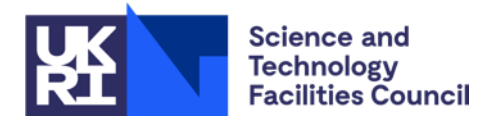